## SAP ABAP table BCSS NOTE {Note - Mapping Structure for Object Services}

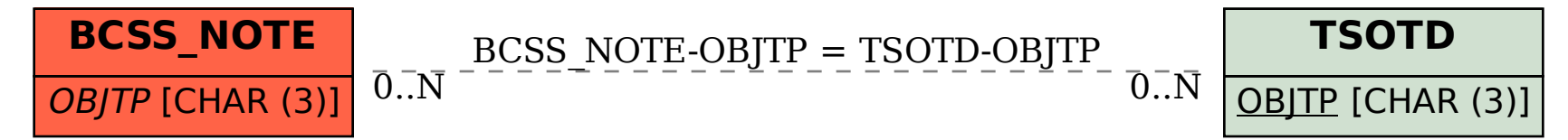